Частное общеобразовательное учреждение

## «ГИМНАЗИЯ СТЕРХ»

Принята решением педагогического совета ЧОУ «ГИМНАЗИЯ СТЕРХ» протокол № 5 от 29.08.2017

УТВЕРЖДАЮ директор «ГИМНАЗИИ **CTEPX»** ≹\* 2017года

# Рабочая программа учителя по предмету «Информатика и ИКТ»

Класс-10

Составитель: Гнедов А.А.

Учитель информатики и ИКТ

Санкт-Петербург

2017-2018г.

## **Пояснительная записка**

Рабочая программа по информатике и ИКТ 10 класса, составлена в соответствии с правовыми и нормативными документами:

- Федеральным законом от 29.12.2012 № 273-ФЗ "Об образовании в Российской Федерации";
- Порядком организации и осуществления образовательной деятельности по основным общеобразовательным программам – образовательным программам начального общего, основного общего и среднего общего образования, утв. приказом Минобрнауки России от 30.08.2013 № 1015;
- Федеральным государственным образовательным стандартом начального общего образования, утв. приказом Минобрнауки России от 06.10.2009 № 373;
- Приказом Минобрнауки России от 31.12.2015г. № 1576 "О внесении изменений в федеральный государственный образовательный стандарт начального общего образования, утв. приказом Минобрнауки России от 06.10.2009 № 373";
- Приказом Минобрнауки России от 31.03.2014 г. № 253 «Об утверждении федерального перечня учебников, рекомендуемых к использованию при реализации имеющих государственную аккредитацию образовательных программ начального общего, основного общего, среднего общего образования на 2014-2015 учебный год»;
- Приказом Минобрнауки №38 от 26.01.2016г. "О внесении изменений в Федеральный перечень учебников, утвержденный приказом №253 от 31.03.2014г.";
- Методическими рекомендациями по разработке рабочих программ учебных предметов, курсов (приложение к письму Комитета по образованию Правительства Санкт-Петербурга № 03-20- 1587/16-0-0 от 04.05.2016г.;

-Учебным планом ЧОУ «ГИМНАЗИЯ СТЕРХ» на 2017-2018 учебный год

**Количество часов в год**- 34 часа, *режим занятий* - 1 час в неделю.

**Образовательная область** – Информатика и ИКТ.

#### **Сроки реализации программы** – 1 год.

Рабочая программа по информатике и ИКТ составлена на основе *авторской программы*  Угриновича Н.Д. с учетом примерной программы среднего (полного) общего образования по курсу «Информатика и ИКТ» на базовом уровне и кодификатора элементов содержания для составления контрольных измерительных материалов (КИМ) единого государственного экзамена.

Данная рабочая программа рассчитана на учащихся, освоивших базовый курс информатики и ИКТ в основной школе.

Актуальность разработки программы обусловлена необходимостью адаптации авторской программы к реальным условиям преподавания с одной стороны и недостаточной детализацией примерной программы с другой.

#### **Цели программы:**

 освоение системы базовых знаний, отражающих вклад информатики в формирование современной научной картины мира, роль информационных процессов в обществе, биологических и технических системах;

 овладение умениями применять, анализировать, преобразовывать информационные модели реальных объектов и процессов, используя при этом информационные и коммуникационные технологии (ИКТ), в том числе при изучении других школьных дисциплин;

 развитие познавательных интересов, интеллектуальных и творческих способностей путем освоения и использования методов информатики и средств ИКТ при изучении различных учебных предметов;

 воспитание ответственного отношения к соблюдению этических и правовых норм информационной деятельности;

 приобретение опыта использования информационных технологий в индивидуальной и коллективной учебной и познавательной, в том числе проектной деятельности.

Основная **задача** базового уровня старшей школы состоит в изучении *общих закономерностей функционирования, создания* и *применения* информационных систем, преимущественно автоматизированных. С точки зрения *содержания* это позволяет развить основы системного видения мира, расширить возможности информационного моделирования, обеспечив тем самым значительное расширение и углубление межпредметных связей информатики с другими дисциплинами. С точки зрения *деятельности*, это дает возможность сформировать методологию использования основных автоматизированных *информационных систем в решении конкретных задач,* связанных с анализом и представлением основных информационных процессов.

Преподавание курса ориентировано на использование учебного и программно-методического комплекса, в который входят:

 учебник «Угринович Н.Д. Информатика и ИКТ: учебник для 10 класса» / Н.Д. Угринович. – М.:БИНОМ. Лаборатория знаний, 2010;

 методическое пособие для учителя «Преподавание курса «Информатика и ИКТ» в основной и старшей школе.8-11 классы: методическое пособие / Н.Д. Угринович– М.: БИНОМ. Лаборатория знаний, 2008»;

комплект цифровых образовательных ресурсов.

В авторском тематическом планировании отводиться на изучение предмета в 10 классе -34 часа.

**Программой предусмотрено проведение:** количество практических работ – 11, количество контрольных работ - 3.

Авторское содержание в рабочей программе представлено без изменения, так как учебнометодический комплект является мультисистемным и практические работы могут выполняться как в операционной системе Windows, так и в операционной системе Linux.

#### **Формы организации учебного процесса:**

Единицей учебного процесса является урок. В первой части урока проводиться объяснение нового материала, во второй части урока планируется компьютерный практикум в форме практических работ или компьютерных практических заданий рассчитанные, с учетом требований СанПИН, на 20-25 мин. и направлены на отработку отдельных технологических приемов.

Практические работы методически ориентированы на использование метода проектов, что позволяет дифференцировать и индивидуализировать обучение. Возможно выполнение практических занятий во внеурочное время в компьютерном школьном классе или дома.

## **Содержание курса 10 класса (34 часа)**

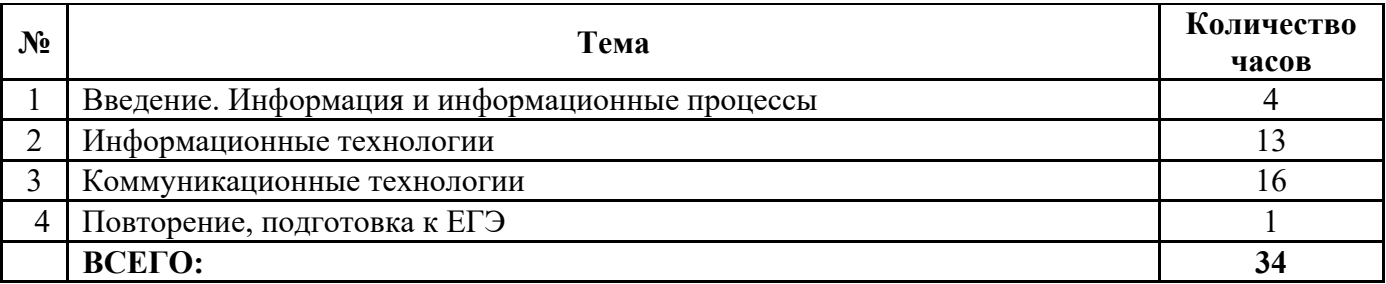

#### **Введение «Информация и информационные процессы» (4 ч)**

Информация. Информационные процессы: сбор, обработка, передача, хранение, защита информации. Подходы к измерению количества информации. Единицы измерения информации.

#### **Требования к знаниям/умениям учащихся:**

#### *Учащиеся должны:*

*знать:* 

- связь между информацией и знаниями человека;
- что такое информационные процессы;
- какие существуют носители информации;
- как определяется единица измерения информации;

#### *уметь:*

• приводить примеры информации и информационных процессов из области человеческой деятельности, живой природы и техники;

- определять в конкретном процессе передачи информации источник, приемник, канал;
- измерять информационный объем текста в байтах (при использовании компьютерного алфавита);

пересчитывать количество информации в различных единицах (битах, байтах, Кб, Мб, Гб);

## **Информационные технологии (13 ч)**

Кодирование текстовой информации. Создание документов в текстовых редакторах. Форматирование документов в текстовых редакторах. Компьютерные словари и системы компьютерного перевода текстов. Системы оптического распознавания документов. Кодирование и обработка графической информации. Кодирование графической информации. Растровая графика. Векторная графика. Кодирование звуковой информации. Компьютерные презентации. Кодирование и обработка числовой информации. Представление числовой информации с помощью систем счисления. Двоичное кодирование чисел в компьютере. Электронные таблицы. Построение диаграмм и графиков

## **Практические работы:**

Практическая работа №1 "Создание документов в текстовых редакторах".

Практическая работа № 2 "Форматирование и редактирование документов".

Практическая работа № 3"Растровая графика".

Практическая работа № 4 "Трёхмерная векторная графика".

Практическая работа № 5 "Создание мультимедийной презентации "Устройства компьютера".

## **Требования к знаниям/умениям учащихся:**

## *Учащиеся должны:*

#### *знать:*

что такое электронная таблица и табличный процессор;

основные информационные единицы ЭТ: строка, столбец, ячейка, блоки и способы их

## идентификации;

- какие типы данных заносятся в ЭТ; как табличный процессор работает с формулами;
- основные функции;
- графические возможности табличного процессора.
- назначение текстовых редакторов (текстовых процессоров);
- основные режимы работы текстовых редакторов (ввод-редактирование, печать,

орфографический контроль, поиск и замена, работа с файлами);

 способы представления изображений в памяти ПК; понятия о пикселе, растре, кодировке цвета, видеопамяти;

- какие существуют области применения компьютерной графики;
- назначение графических редакторов;

 назначение основных компонентов среды графического редактора растрового типа: рабочего поля, меню инструментов, графических примитивов, палитры, ножниц и пр.

#### *Уметь:*

- открывать готовый текстовый документ;
- редактировать содержимое документа;

 выполнять основные операции манипулирования с фрагментами ТП: копирование, перемещение, удаление, вставка, сортировка;

- получать диаграммы с помощью графических средств ТП;
- строить несложные изображения с помощью одного из графических редакторов;

сохранять рисунки на диске т загружать с диска; выводить на печать.

#### *Коммуникационные технологии (16 ч)*

Локальные компьютерные сети. Глобальная компьютерная сеть Интернет. Подключение к Интернету. Всемирная паутина. Электронная почта. Общение в Интернете в реальном времени. Файловые архивы. Радио, телевидение и Web-камеры в Интернете. Геоинформационные системы в Интернете. Поиск информации в Интернете. Электронная коммерция в Интернете. Библиотеки, энциклопедии и словари в Интернете. Основы языка разметки гипертекста.

#### **Практические работы**

Практическая работа № 6 "Настройка браузера. Поиск информации в сети Интернет".

Практическая работа № 7 "Общение в реальном времени в глобальной и локальных компьютерных сетях".

Практическая работа №8 "Работа с файловыми архивами".

Практическая работа № 9 "Геоинформационные системы в Интернет".

Практическая работа № 10 "Создание сайта с использованием Web-редактора".

Практическая работа № 11 "Создание сайта с использованием Web-редактора".

#### **Требования к знаниям/умениям учащихся:**

#### *Учащиеся должны:*

#### *Знать:*

что такое компьютерная сеть; в чем различие между локальными и глобальными сетями;

 назначение основных технических и программных средств функционирования сетей: каналов, модемов, серверов, клиентов, протоколов;

 назначение основных видов услуг глобальных сетей: электронной почты, телеконференций, файловых архивов;

 что такое Интернет; какие возможности предоставляет пользователю «Всемирная паутина» - WWW

#### *Уметь*

 осуществлять обмен информацией с файл – сервером локальной сети или с рабочими станциями одноранговой сети;

 осуществлять прием – передачу электронной почты с помощью почтовой клиент – программы;

осуществлять просмотр WEB – страниц с помощью браузера

## **Требования к уровню подготовки учащихся, обучающихся по данной программе**

## *Учащиеся должны:*

#### *Знать/понимать:*

1. Объяснять различные подходы к определению понятия "информация".

2. Различать методы измерения количества информации: вероятностный и алфавитный. Знать единицы измерения информации.

3.Назначение наиболее распространенных средств автоматизации информационной деятельности (текстовых редакторов, текстовых процессоров, графических редакторов, электронных таблиц, баз данных, компьютерных сетей).

4. Назначение и виды информационных моделей, описывающих реальные объекты или процессы.

5. Использование алгоритма как модели автоматизации деятельности

6. Назначение и функции операционных систем.

#### *Уметь:*

1. Оценивать достоверность информации, сопоставляя различные источники.

2. Распознавать информационные процессы в различных системах.

3. Использовать готовые информационные модели, оценивать их соответствие реальному объекту и целям моделирования.

4. Осуществлять выбор способа представления информации в соответствии с поставленной задачей.

5. Иллюстрировать учебные работы с использованием средств информационных технологий.

6. Создавать информационные объекты сложной структуры, в том числе гипертекстовые.

7. Просматривать, создавать, редактировать, сохранять записи в базах данных.

8. Осуществлять поиск информации в базах данных, компьютерных сетях и пр.

9. Представлять числовую информацию различными способами (таблица, массив, график, диаграмма и пр.)

10. Соблюдать правила техники безопасности и гигиенические рекомендации при использовании средств ИКТ.

#### *Использовать приобретенные знания и умения в практической деятельности и повседневной жизни для:*

1. эффективной организации индивидуального информационного пространства;

2. автоматизации коммуникационной деятельности;

3. эффективного применения информационных образовательных ресурсов в учебной деятельности.

**Формы текущего контроля знаний, умений, навыков; промежуточной и итоговой аттестации учащихся** 

*Текущий контроль* осуществляется с помощью компьютерного практикума в форме практических работ и практических заданий.

*Тематический* контроль осуществляется по завершении крупного блока (темы) в форме тестирования, выполнения зачетной практической работы.

*Итоговый* контроль (*итоговая аттестация)* осуществляется по завершении учебного материала в форме, определяемой приказом директора школы и решением педагогического совета.

## **Перечень учебно-методических средств обучения**

#### *Литература для учителя:*

1. Угринович Н. Д. Информатика и ИКТ. Базовый уровень: учебник для 10 класса / Н.Д.

Угринович. – 5-е изд. - М.: БИНОМ, Лаборатория знаний, 2009. – 212 с.: ил.

2. Н. Угринович, Л. Босова, Н. Михайлова. Практикум по информатике и информационным технологиям. Москва. БИНОМ. Лаборатория знаний 2002

3. Компьютерный практикум на CD – ROM. Н.Угринович, «Информатика и информационные технологии», БИНОМ, 2004 (содержит все необходимое программное обеспечение по курсу информатики и ИКТ и позволит учащимся выполнять многие задания практикума непосредственно на компьютере)

4. Учебно-методический комплекс имеет поддержку в Интернете на сайте "Информатика и информационные технологии" по адресу: http://iit.metodist.ru

## *Литература для ученика:*

1. Угринович Н. Д. Информатика и ИКТ. Базовый уровень: учебник для 10 класса / Н.Д. Угринович. – 5-е изд. - М.: БИНОМ, Лаборатория знаний, 2009. – 212 с.: ил.

## **Перечень средств ИКТ, необходимых для реализации программы**

- Компьютер
- Проектор
- Принтер
- Модем
- Устройства вывода звуковой информации наушники для индивидуальной работы со звуковой информацией
- Устройства для ручного ввода текстовой информации и манипулирования экранными объектами — клавиатура и мышь.
- Интернет.
- ОС Windows или Linux.
- Пакет офисных приложений Microsoft Office.
- Графический редактор GIMP, Corel Draw.
- Браузер.

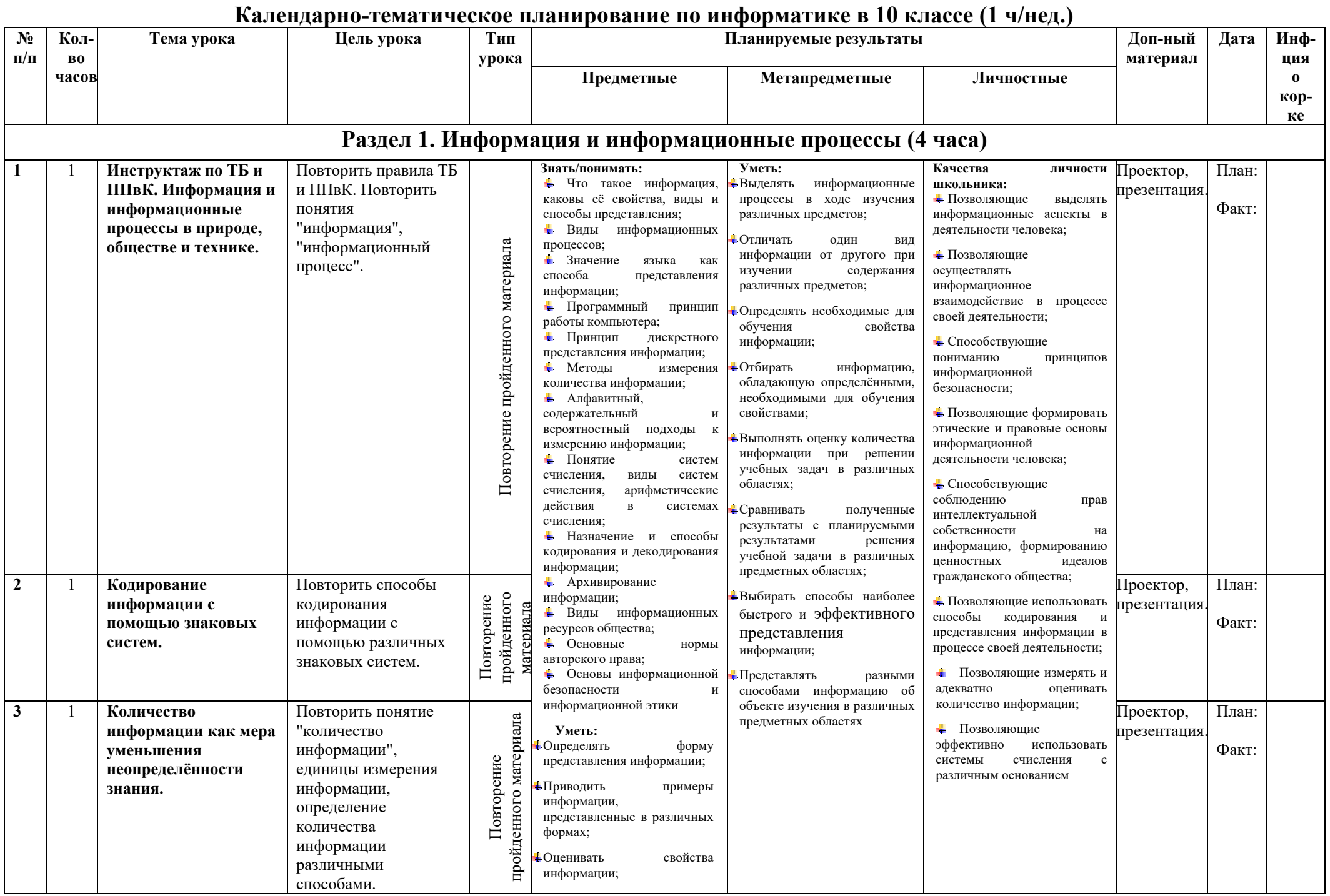

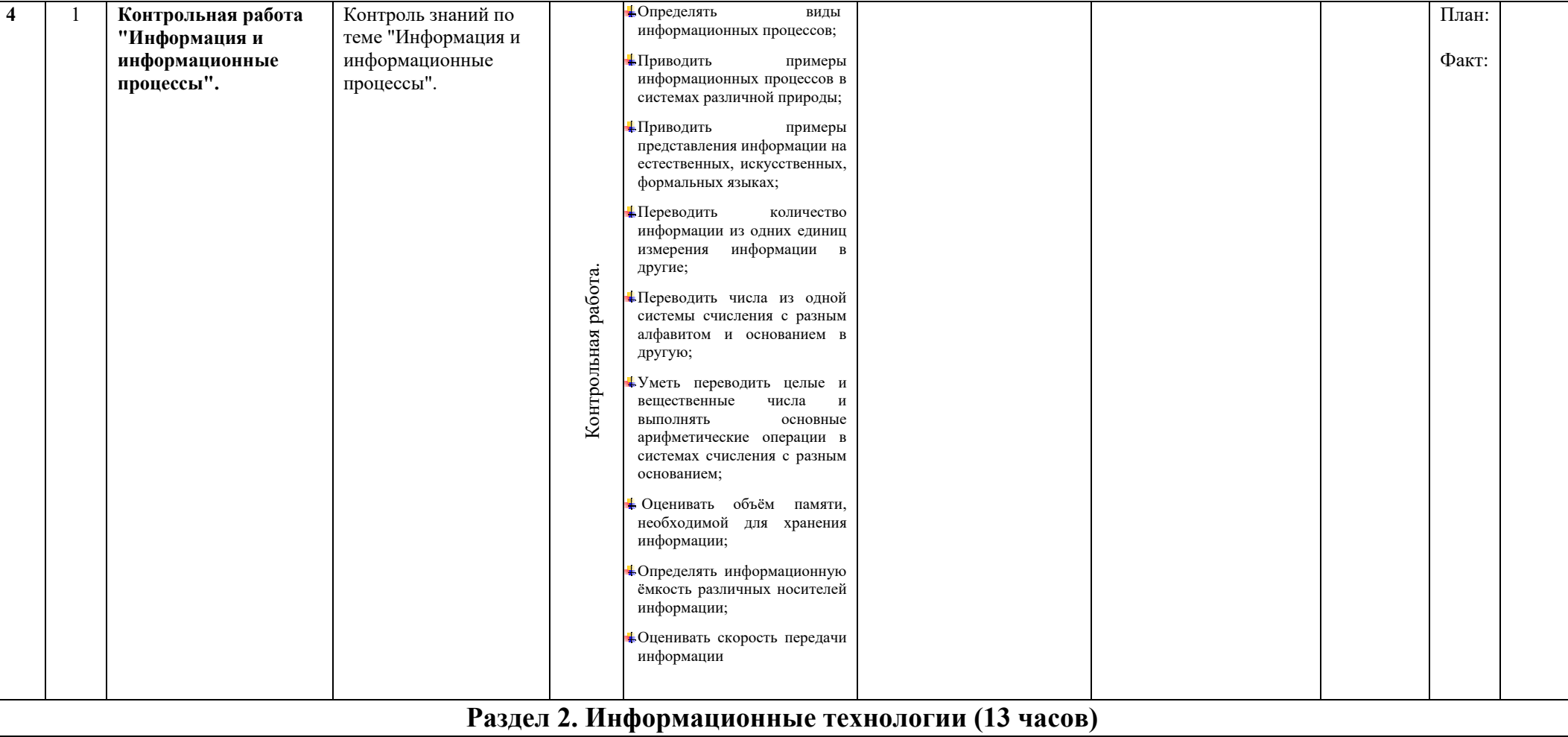

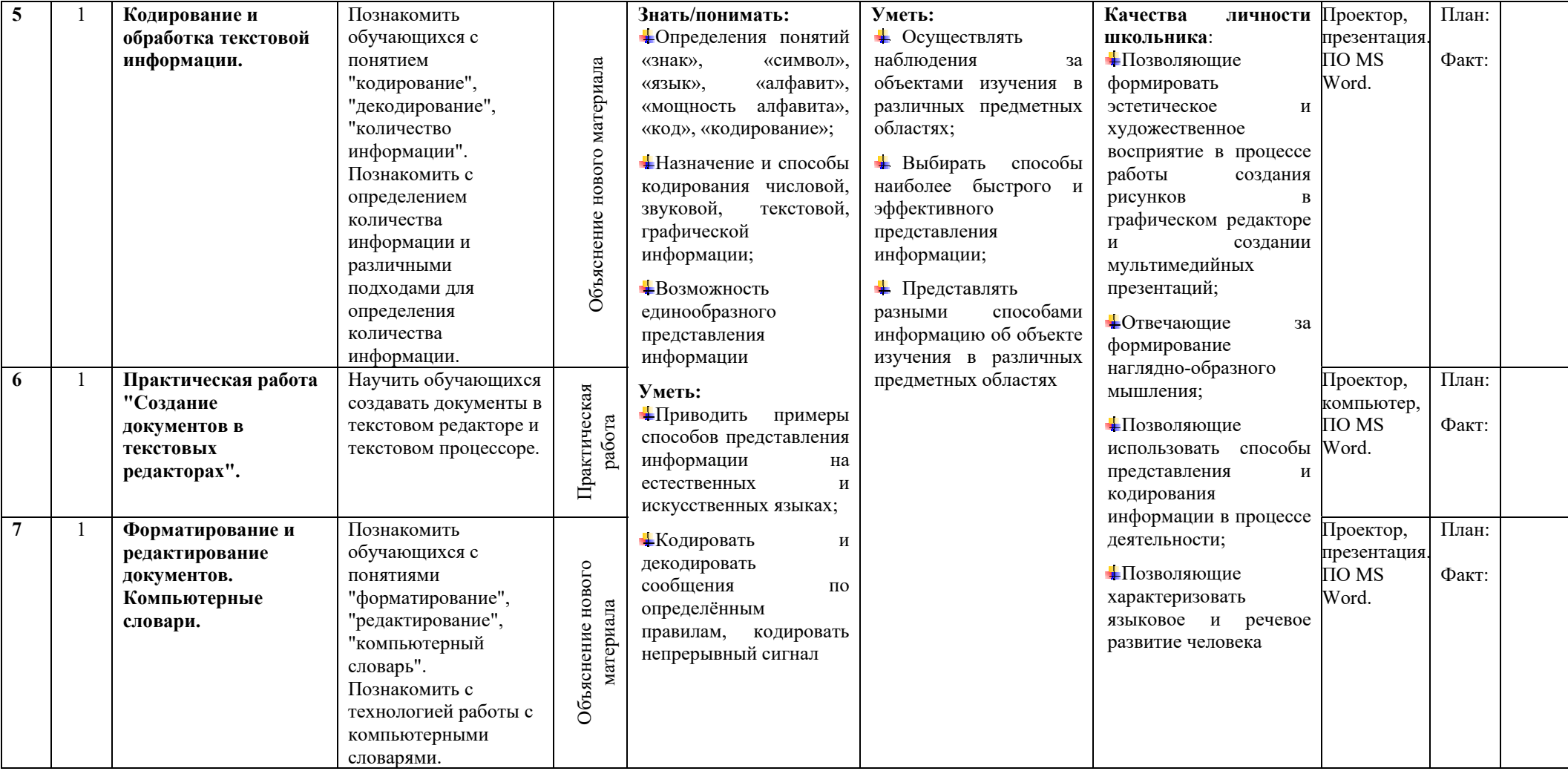

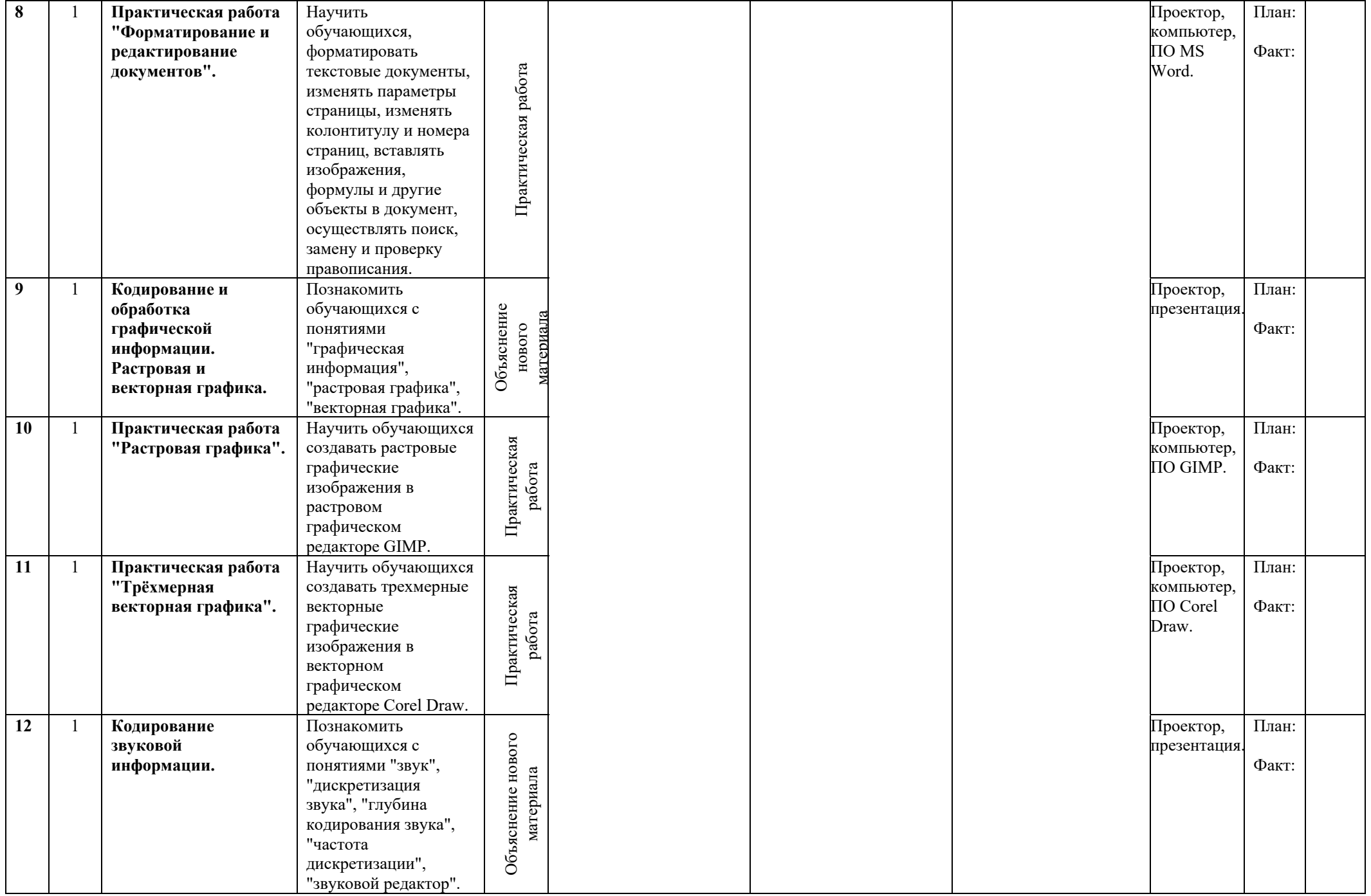

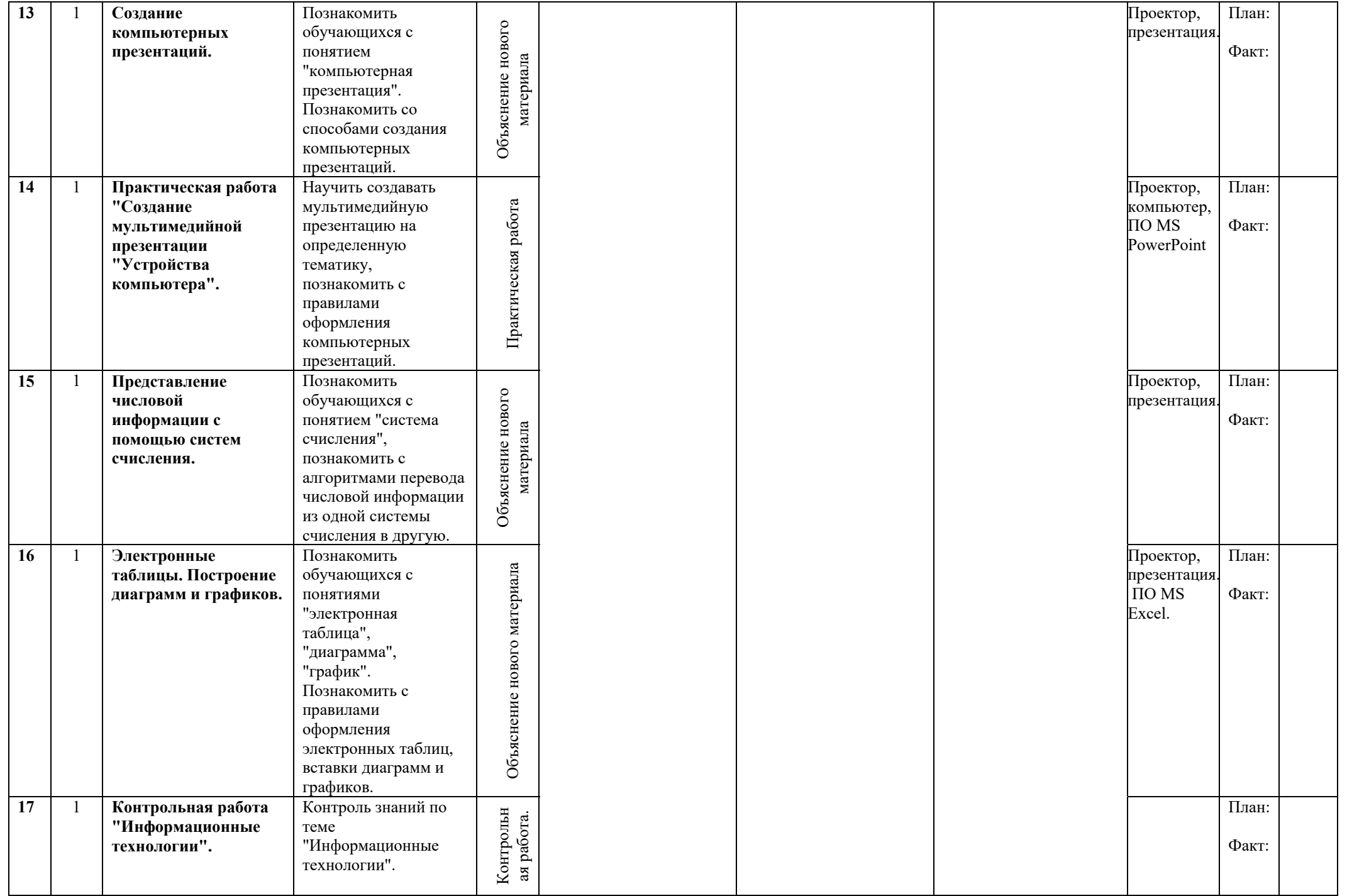

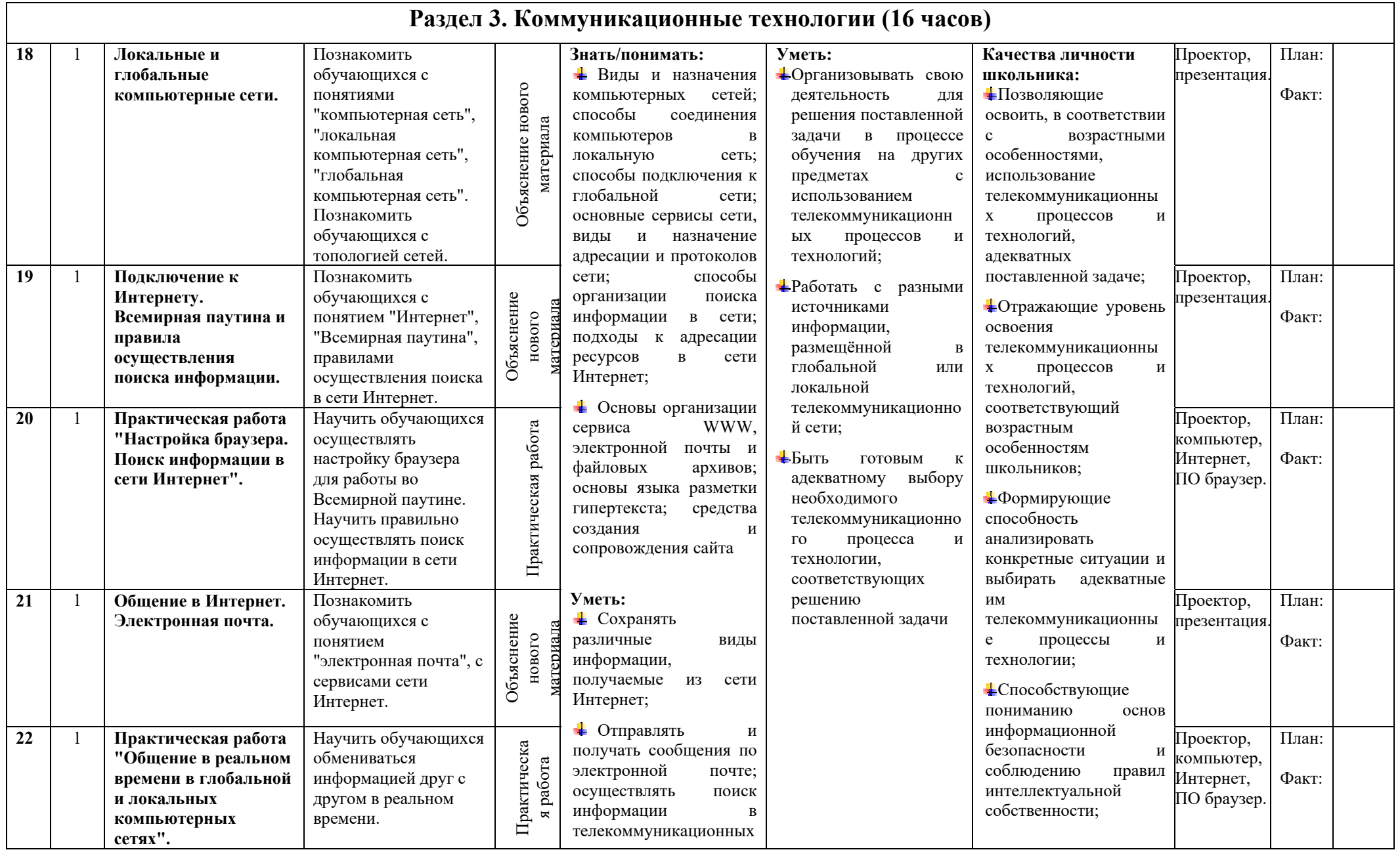

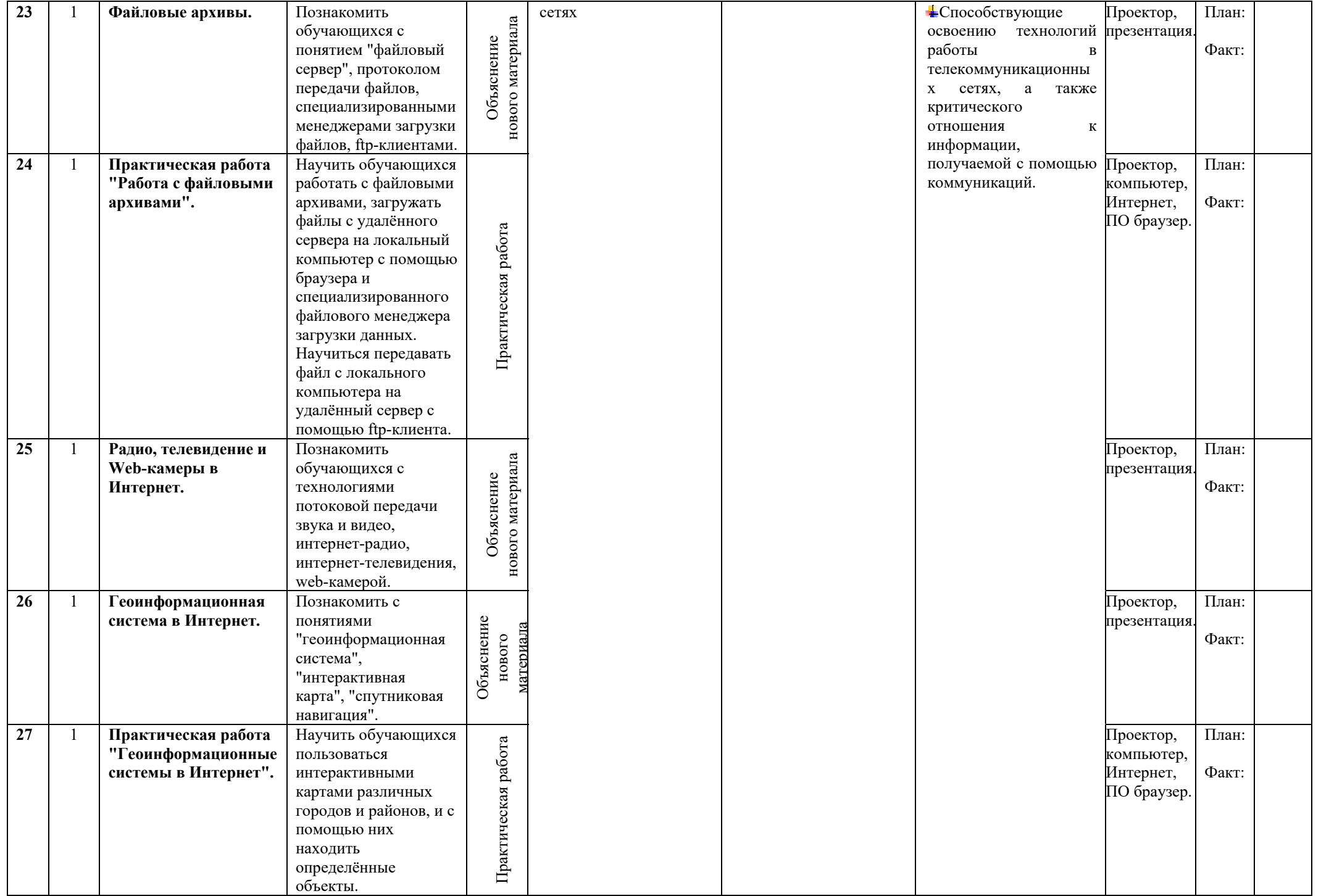

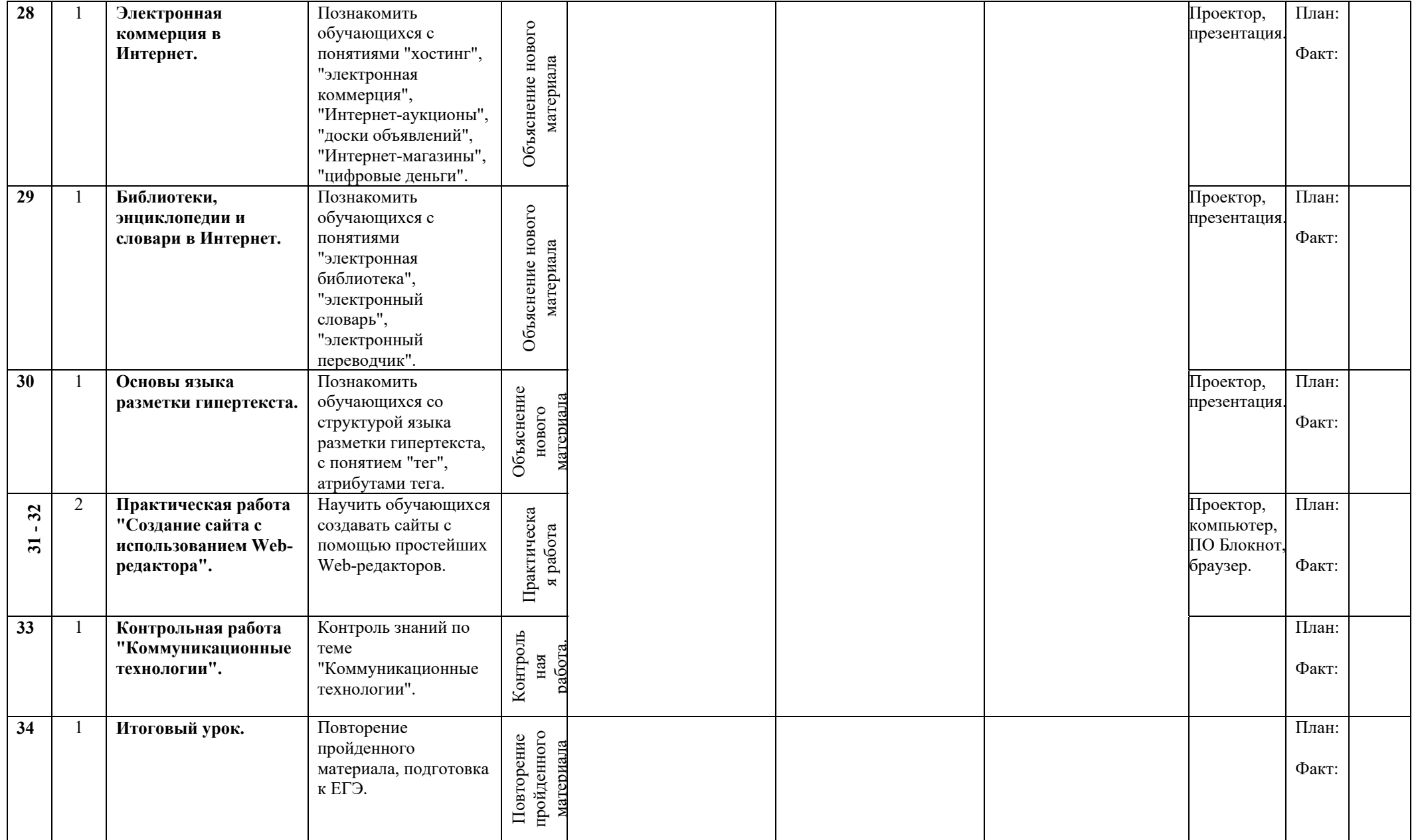